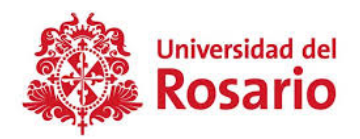

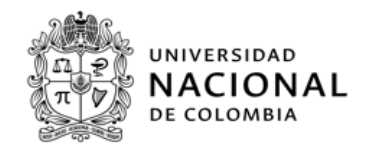

# **Anexo No. 8 – Ejemplo del formulario de registro de propuestas**

# **CONVOCATORIA A PRESENTAR PROYECTOS QUE CONTRIBUYAN A MITIGAR LOS EFECTOS QUE GENERA LA ENFERMEDAD COVID-19 EN COLOMBIA**

http://www.hermes.unal.edu.co:8098/HERMES\_CONVOCATORIAS/

## **I. INFORMACIÓN ACADÉMICO-ADMINISTRATIVA**

#### **INFORMACIÓN PRINCIPAL**

- Tipología: (casilla de selección)
	- o Investigación básica
	- o Investigación aplicada
	- o Investigación experimental
	- o Creación artística
- Nombre del proyecto
- Duración: Restricción de hasta 18 meses.
- Dependencias UNAL
	- o Nivel sede Bogotá
	- o Dependencia (Facultades)
- DEPENDENCIAS U. Rosario (Casilla abierta con posibilidad de vincular varias.)

#### **INFORMACIÓN GENERAL**

- Resumen (máximo 400 caracteres)
- Descripción del problema u oportunidad a la cual responde el proyecto (hipótesis). (Máximo 4000 caracteres)
- Objeto general (máximo 40000 caracteres)
- Objetivos específicos (máximo 2000 caracteres)
- Resultados esperados (máximo 2000 caracteres)
- Productos académicos (De acuerdo al listado del Anexo No. 5. Ingrese el producto y la cantidad)
- Región que impacta el proyecto (Departamento y ciudad)

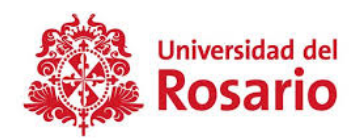

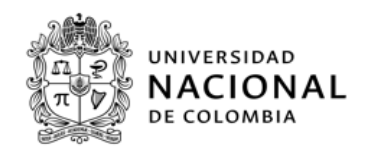

- Propiedad intelectual: ¿Considera que este proyecto puede generar uno de los siguientes activos de propiedad intelectual? (Sí/No)
	- o Símbolos
	- o Invenciones
	- o Información con valor
	- o Objetos o formas externas
	- o Obras científicas
- Biodiversidad. ¿En su investigación hará uso de los recursos de la biodiversidad colombiana? (Si/No)
	- o ¿Su proyecto se realizará en áreas de comunidades étnicas? (Sí/No)
	- o ¿Su proyecto se realizará en un área de Parques Nacionales? (Sí/No)
	- o ¿Cuenta con un permiso de recolección de especímenes? (Sí/No)
	- o ¿Su proyecto cuenta con actividades de bioprospección, industrialización, comercialización o patentamiento? (Sí/No)
- Clasificación:
	- o Objetivos de desarrollo sostenible (Seleccionar)
	- o Objetivo Socioeconómico (Ver Anexo en el sistema HERMES)
	- o Áreas primarias y secundarias estipuladas en el OCDE
- Asociación al plan de desarrollo de la Universidad Nacional

## **PALABRAS CLAVE**

En esta sección se deben ingresar mínimo tres palabras clave que identifiquen al proyecto

## **EQUIPO DE TRABAJO**

En esta sección del formulario debe ingresar a todos los miembros del equipo de trabajo, incluyendo a los docentes investigadores y estudiantes. La primera persona que debe ingresar es al Investigador principal de la Universidad del Rosario con el rol **Investigador principal U Rosario**. En el caso de los estudiantes, no es necesario ingresar los datos personales, por lo que en la casilla *¿Conoce los datos personales de los integrantes que conformarán el proyecto?*, debe seleccionar la opción **NO.**

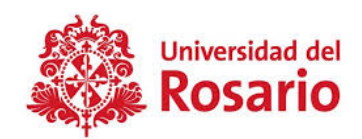

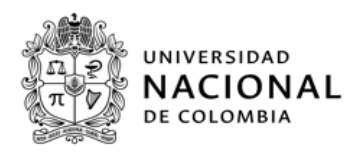

- Tipo de vinculación:
	- o Investigador principal URosario
	- o Profesor carrera docente UN
	- o Profesor o investigador externo
	- o Profesor carrera docente URosario
	- o Profesor de la UN que no hace parte de la carrera docente UN
	- o Profesor de la UR que no hace parte de la carrera docente UN
	- o Profesor UN Pensionado
	- o Profesor URosario Pensionado
	- o Estudiante pregrado UN
	- o Estudiante posgrado UN
	- o Estudiante pregrado URosario
	- o Estudiante posgrado URosario
	- o Egresado UN
	- o Egresado URosario
	- o Administrativo UN
	- o Administrativo URosario

En el caso del profesor y administrativo URosario se solicita la siguiente información:

- o Documento
- o Nombre completo
- o Correo electrónico
- o Género
- o Institución
- o Programa académico (casilla abierta) en el caso de estudiante.
- o Unidad Académica (casilla abierta) en el caso del docente
- o Dependencia (casilla abierta) en el caso de los administrativos
- o Dedicación al proyecto en horas
- o Vinculación al proyecto en meses
- o Actividades y responsabilidades dentro del proyecto (casilla abierta)

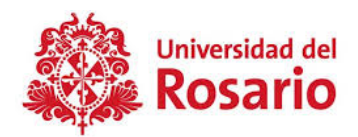

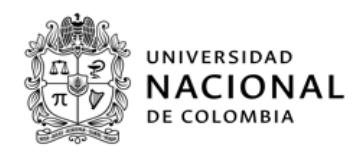

**Restricción antes de enviar el proyecto: que existan docentes de ambas universidades registrados en el equipo de trabajo.**

## **II. INFORMACIÓN FINANCIERA DEL PROYECTO**

En este módulo del formulario debe ingresar el resumen de los costos generados por el proyecto. Tendrá tres opciones para la fuente de financiación de esos recursos, las cuales deben corresponder con lo registrado en el Anexo No. 3:

- o UNIVERSIDAD DEL ROSARIO (opción de especie)
- o UNIVERSIDAD NACIONAL DE COLOMBIA (opción de especie)
- o CONVENIO UNAL URosario CONVOCATORIA (efectivo)

Dependiendo del tipo de financiación (en especie o en efectivo) el formulario le dará las siguientes opciones:

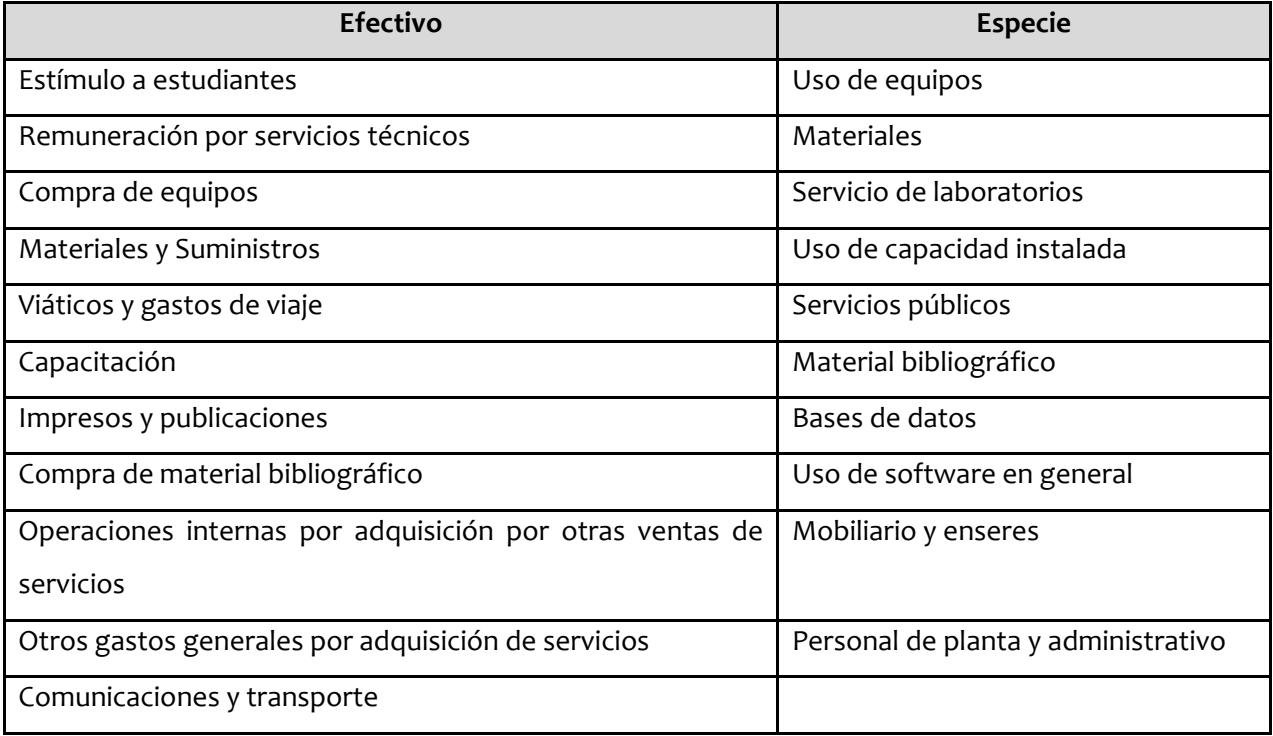

## **III. INFORMACIÓN ESPECÍFICA**

o Área temática (Seleccione de la lista desplegable)

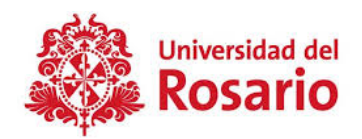

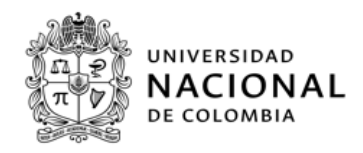

- o Unidades académicas de la Universidad del Rosario
- o Metodología propuesta (máximo 3950 caracteres)
- o Marco teórico (máximo 3950 caracteres)
- o Aporte del proyecto al proceso de formación de los estudiantes en actividades de investigación (máximo 3950 caracteres)
- o Impacto del proyecto (máximo 3950 caracteres)
- o Interdisciplinariedad de la propuesta, a partir de las áreas OCDE seleccionadas en la clasificación de la misma.

#### **IV. ACTIVIDADES - CRONOGRAMA**

En este módulo del formulario debe vincular las actividades a desarrollar en el proyecto con el cronograma. Debe indicar:

- o Descripción de la actividad
- o Mes inicial
- o Duración en meses
- o Responsable (seleccionar del equipo de trabajo)

#### **V. Consideraciones éticas**

Este es el módulo final del formulario. Diligencie las consideraciones éticas de la propuesta.

#### **VI. BIBLIOGRAFÍA**

En este módulo del formulario debe vincular las referencias bibliográficas utilizadas en la formulación del proyecto. Por favor, utilice un único estilo de referenciación

### **VII. Adjuntar archivos y enviar**

En este módulo del formulario debe adjuntar los anexos indicados en las condiciones de la invitación en la sección "**DESCRIPCIÓN DEL PROYECTO**" subsección "**DOCUMENTOS ANEXOS AL PROYECTO**".